SIDAD DE LAS PALMAS DE GRAN CANARIA **IIND** Biblioteca Universitaria

UNIVERSIDAD DE LAS PALMAS DE GRAN CANARIA Vicerrectorado de Cultura y Sociedad

## Enlaces

### Ángel Sánchez De La Cruz

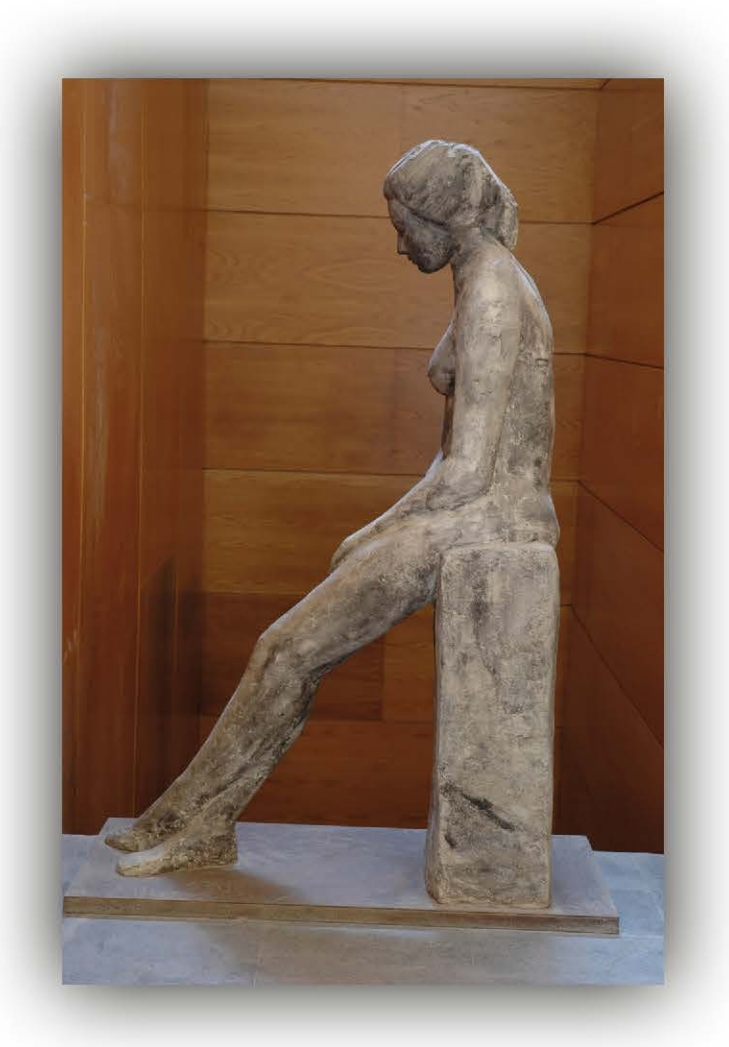

# DIPLOMA 2019

# **Enlaces**

Ángel Sánchez De La Cruz

#### **"Enlaces"**

#### **Drana Yorgi**

#### **6:39 A.M.**

Pascual clica en el icono y da un sorbo a su taza de café mientras espera con resignación que el ordenador arranque la aplicación que le permitirá acceder al servidor. Los ataques cibernéticos que llevan recibiendo en los últimos días lo están ralentizándolo todo. Es una faena para toda la comunidad universitaria y una presión muy grande para ellos. "…La gente solo se acuerda de los informáticos cuando algo falla, como pasa con los árbitros de fútbol…" – piensa Pascual con algo de tristeza mientras teclea varios comandos que le permiten navegar por el sistema de ficheros. Localiza la carpeta adecuada y edita un archivo concreto. Se levanta un momento las gafas y se restriega el ojo derecho. Demasiado temprano para empezar a dejarse la vista en una pantalla.

- Aquí está el fallo. Corregir, recompilar… ¡y ejecutar! –Comenta en voz alta.

Sus palabras no molestan a nadie porque la sala está vacía. Sus compañeros no comenzarán a llegar hasta dentro de un buen rato.

Mientras el ordenador va ejecutando las instrucciones, Pascual se acerca hasta la ventana más cercana y aunque hace algo de frío la cierra. Los olores desagradables que vienen desde la depuradora de aguas cercana se notan más de madrugada, aunque nunca ha sabido el porqué. Es algo a lo que no encuentra sentido piensa mientras se rasca la cabeza.

¡Beep! Un sonido agudo indica que ya ha finalizado la ejecución y Pascual vuelve a su mesa. Revisa los mensajes informativos que se muestran en la pantalla, blanco sobre negro. "Todo correcto. Ahora aviso a María que lleva desde ayer esperando por esto ". Arranca el correo electrónico y empieza a redactar un mensaje.

Afuera el cielo comienza a clarear.

#### **7:47 A.M.**

Salpicado de gotitas que ha dejado la lluvia durante la noche. Así está el lector de tarjetas que María seca con un pañuelito de papel usado que ha cogido del hueco que hay junto a la palanca de cambios del coche. Acerca su carné universitario y la barrera de acceso al aparcamiento se va levantando lentamente. Parece como si tuviera vida propia. Como si se estuviera estirando al despertarse tras haber dormido durante una larga noche. A María le esperan muchas facturas pendientes de tramitar y algún informe que redactar. Demasiado trabajo para una sola administrativa.

Al fichar saluda a las compañeras de la conserjería. También a Marcos, el de mantenimiento. Mientras va subiendo la escalera que lleva a su despacho piensa "un día debería atreverme a invitar a Marcos, aunque solo sea a tomar un café…"

El ordenador va arrancando mientras abre las ventanas y se asoma. Enfrente se encuentra el mar de un azul intenso y a lo lejos, como tras una bruma, se vislumbra la silueta de Fuerteventura. "Por lo menos tengo una vistas muy agradables. No todo el mundo puede decir lo mismo". Se vuelve a su mesa y tras dejar el abrigo en el perchero se sienta a repasar la bandeja de entrada de su correo electrónico. Veintisiete mensajes, la mayoría de las discusiones sobre la nueva oferta de empleo público que quiere sacar la universidad ese año. Los interinos como siempre cabreados. "Es normal. Yo en su caso también lo estaría" – piensa María—. Y allí está el mensaje que estaba esperando desde ayer. El último que le ha llegado y que le envía Pascual, el informático:

*"Buenos días, María. Ya corregí el problema que te impedía acceder a los archivos que me comentaste. Ahora no deberías tener problemas para editar los documentos. Si tienes cualquier problema o duda me llamas. Saludoooos!!!"*

María sonríe. "Me pongo con esto lo primero de todo antes de que me líen". Arranca el editor de texto y busca el documento que había dejado a medias dos días atrás. Saca del cajón los papeles manuscritos que le había pasado el director del departamento y empieza a teclear. "Esta letra no se entiende muy bien… ¿Esto es una f o una j ?". Se pone las gafas y se concentra en la tarea para terminarla antes de que le vuelvan a llamar desde el vicerrectorado.

### **9:27 A.M.**

Por favor Aday. Dile a los Erasmus que en diez minutos estoy con ellos.

La vicerrectora tiene una mañana complicada hoy. En realidad todas las mañanas son complicadas para ella. Es lo que pasa cuando se es la persona que da la cara en nombre de la universidad en todos los frentes. Prensa, Consejo de Dirección, Claustro, estudiantes de intercambio, la CRUE. Hasta con la Confederación de Sociedades Científicas de España.

Aday vuelve al despacho y cierra la puerta con suavidad.

- Ya he avisado a los Erasmus. Les dije que fueran a tomarse algo a la cafetería y que volvieran en un ratito.

Aday baja la voz y añade:

- También está esperando el del Consejo Social. Es por lo de la reunión del jueves. Dice que es solo un minutito.

La vicerrectora consulta su reloj, pone los ojos en blanco y con algo de resignación le dice a Aday que le haga pasar.

Mientras la Vicerrectora atiende a su visita Aday retoma su actividad repasando la bandeja de entrada del correo electrónico. Allí encuentra el documento que estaban esperando desde ayer:

#### *Asunto: Declaración institucional sobre el uso de animales de experimentación. ¡Revisar!*

Levanta la vista y le hace una seña a la vicerrectora manteniendo el pulgar de su mano hacia arriba sin que le vea la visita que está de espaldas a él. Descuelga el teléfono y marca el número del Vicerrectorado de Investigación. Espera unos segundos hasta que le responden desde el otro extremo.

- ¡Loli, llegó el documento de María! Te lo reenvío –una pausa. Dice la vicerrectora que lo revisen con urgencia y si está todo correcto me llamas para enviar a su publicación en la web y redes sociales. ¡Un beso!

#### **11:51 A.M.**

Pasteur corretea. Su diminuto cuerpecillo de roedor se va rozando contra las paredes de la jaula mientras Rafael Solero observa cómo va hacia su comida. Hoy le toca también un poquito de verdura de premio. El teléfono móvil del investigador vibra varias veces dentro del bolsillo de su bata: un par de correos electrónicos y un aviso de Twitter con el enlace a una noticia publicada en la web:

*"La Universidad de Las Palmas de Gran Canaria (ULPGC), se ha adherido al Acuerdo de Transparencia en Experimentación Animal, promovido por…"*

Rafael no ha terminado de leer el segundo párrafo cuando ya empieza a negar con la cabeza y la expresión de su cara refleja perplejidad y más tarde enfado. "Y lo que nos faltaba. Los del partido animalista dando un 'Me gusta' a la noticia".

Se acerca al teléfono que se encuentra junto a la entrada del laboratorio, marca un número y mientras espera que le contesten continúa leyendo la noticia en la pantalla de su móvil.

- Soraya ¿has visto la noticia que han publicado en la web? – unos segundos de silencio - Sí, la del protocolo de experimentación con animales…

Su mirada se dirige hacia las jaulas que contienen los ratones de laboratorio, mientras Soraya le responde algo a lo que él asiente con la cabeza.

¡Es que estos burócratas del Rectorado no se enteran de nada! – otro silencio – Claro... de acuerdo. Dile a Pedro que nos vemos después de comer. Ahora tengo que atender a los estudiantes para la revisión de exámenes.

Rafael cuelga el teléfono, deja la bata en un perchero tras la puerta y coge un libro voluminoso que está encima de la mesa. "A ver si lo devuelvo en la biblioteca antes de ir al despacho".

### **01:19 P.M.**

El pasillo está a rebosar. Desde la puerta del despacho que comparten los profesores de la asignatura de Fundamentos de Investigación hacen cola una fila de estudiantes que solamente se interrumpe durante un par de metros. Justamente en el lugar en que se ha formado un charco debido a la gotera que cae del techo, producto de las lluvias de la última noche.

Ylenia, que es la primera de la fila, consulta la hora en su teléfono móvil. Se le está haciendo tarde y presiente que no va a llegar a tiempo a la cita con Samu.

"Sigo esperando para la revisión del examen, cari. Pero ya soy la próxima en entrar. Tengo detrás por lo menos veinte personas...". Envía el mensaje, aunque él parece no estar conectado en ese momento.

- ¡Hola, Yle! Es una joven pelirroja y un poco pecosa la que se ha acercado a saludar. Ylenia levanta la cara del móvil y esboza una sonrisa.
- ¡Rosa! Se saludan con un beso. ¿Qué? ¿También esperando para la revisión?
- No. Gracias a Dios aprobé. Un 5,3, pero sacar esa nota con Rafael es un lujo. Vine a acompañar a Victor – señala hacia el final de la cola, donde un estudiante de abundante pelo rizado también saluda a Ylenia con la mano.
- No sabía que a Victor le quedaban "Fundamentos...". ¡Como es tan empollón!
- Está quemado. Creo que es la primera vez en su vida que suspende una asignatura. ¡Tía, que está ya en cuarta convocatoria!

Rosa se acerca un poco más a Ylenia, baja un poco la voz para que no le escuchen el resto de estudiantes que hace fila y añade:

- Me dijo que le ha hecho algunos comentarios sarcásticos sobre su pelo Rosa se encorva un poco y pone una voz grave para imitar al profesor Rafael Solero – "Señor Batista, si se cortara el pelo a lo mejor llegaría a ser un gran investigador".
- ¡Qué hijo de puta!

En ese momento se abre la puerta del despacho y sale un estudiante. Rosa se despide de Ylenia justamente cuando se oye una voz grave que sale de dentro.

¡Siguiente!

### **03:16 P.M.**

El lector pasa su haz de luz roja por el código de barras que se encuentra en el interior del libro y suena un beep.

- Lo tienes hasta el 4 de marzo, ¿de acuerdo? Recuerda que lo puedes renovar por la web sin tener que desplazarte.
- Gracias, ciao.

Conchi, mientras observa cómo se marcha la estudiante, se fija en un grupo de libros que se encuentran amontonados en la mesita anexa al mostrador y que no ha visto hasta entonces.

- Oye, Gustavo ¿y esos libros de ahí? Pregunta a su compañero bibliotecario.
- Los trajo el chófer hace una hora. Son devoluciones del préstamo intercampus.

Conchi coge el montón de libros y en la pantalla de su ordenador pulsa el icono que activa la opción de realizar la devolución de libros. La aplicación tarda en responder. "Malditos hackers. Otra vez el sistema colgado con los ataques. ¡Vamos, arranca!". Armándose de paciencia Conchi va registrando una a una la devolución de los ejemplares que luego va depositando en un carrito. Más tarde los colocará en sus

estanterías. Uno de los libros le muestra una ventana de alerta en pantalla al intentar hacer la devolución.

"Un moroso... ¡Y con más de dos meses de retraso!". La bibliotecaria consulta en el historial del usuario y comprueba que tiene un historial de devoluciones fuera de plazo muy extenso. Se puede decir que prácticamente nunca devuelve los libros en fecha.

- Oye, Gus, aquí tengo un moroso que es reincidente. No sé cuántos días ponerle de penalización porque se ha pasado en más de dos meses…
- ¿Es un estudiante?
- No, es un profesor. Se llama Rafael Solero. Y va es por lo menos la octava vez que aparece como moroso. Voy a hablar con Antonio a ver qué opina él.

Conchi se dirige al despacho de su jefe llevando el cuerpo del delito en forma de libro bajo el brazo. Toca en la puerta que está abierta, y aunque Antonio está atendiendo una llamada telefónica, le hace una señal con la mano para que entre.

- De acuerdo. Reviso el presupuesto y te digo algo. Hasta luego Antonio cuelga y levanta su mirada hacia Conchi que espera sentada frente a él y que en ese momento deposita el libro sobre la mesa.
- Tenemos un profesor que entrega este libro con dos meses de retraso y es reincidente. Se llama Rafael …
- ¿Solero? Le interrumpe Antonio. Conchi asiente mientras muestra cara de sorpresa. Antonio continúa.
- No soy adivino sonríe es que ya conozco al elemento. Y desgraciadamente demasiado bien. Es de los que hacen lo que les da la gana y a los que no se les puede tocar un pelo ¿Por qué? Nadie lo sabe, pero por donde pasa no crece la hierba – Conchi sigue atenta a las palabras del bibliotecario jefe que continúa hablando.
- Con los estudiantes es ... y en ese momento baja la voz ... un auténtico hijo de puta. Más de uno ha tenido que dejar la carrera por agotar las convocatorias de su asignatura. Sin ir más lejos eso le pasó al sobrino de Marcos el de mantenimiento.
- Bueno ¿y qué hago? ¿Lo pongo moroso?
- Mejor lo dejamos estar. No quiero recibir llamadas de los de arriba  $-$  y señala con su índice hacia el techo.

#### **06:32 P.M.**

De repente siente algo húmedo y caliente en su oreja. Es el perro que le chupetea intentando que se despierte. Marquitos abre lentamente un ojo y lo primero que ve es la peluda cabeza de Songo que ahora le lame la cara. En la tele la videoconsola encendida repite obsesivamente la melodía de un juego de los de pegar tiros. Tras limpiarse la baba que le resbala por la comisura de sus labios coge el móvil que está sobre el sofá donde se había quedado dormido. Cuatro llamadas perdidas y tres mensajes de Samu. *"¿Dónde andas colega? Llámame*".

Marquitos devuelve la llamada y mientras espera la contestación acaricia a Songo.

- ¿Estás en casa, tío? Pregunta Samu sin ni siquiera saludar.
- Sí, me quedé dormido. Lo siento. ¿Sigue en pie lo de esta noche?
- No voy a poder ir. Estoy con Ylenia. La pobre está hecha polvo. Fue a la revisión de examen y Solero la ha vuelto a suspender. Ya está en quinta convocatoria. La trajo a casa tu tío Marcos que se la encontró llorando en la Facultad.
- ¡Me cago en la puta! Ese cabrón… ¡Y la universidad no hace nada! Ese tío hace lo que quiere y nadie le tose. Ya nos ha jodido la vida a unos cuantos y nadie mueve un dedo.
- Bueno, Marquitos baja la voz –, ahora te tengo que dejar que está por aquí Yle. Ya hablamos mañana.

Marquitos deja el móvil sobre la mesa, donde Songo no lo puede coger, y enciende el portátil. "A mí me han jodido pero yo los voy a joder a ellos mientras pueda..." – piensa. Va a la cocina y se prepara una taza de té mientras el ordenador va arrancando.

Entre sorbo y sorbo se va conectando a la Deep Web, ese sitio en Internet donde puede mantener el anonimato y navegar sin dejar rastro mediante su seudónimo. Ese sitio donde habitan los que son considerados malos, aunque tal vez solo sean los que alguna vez han sido machacados por el sistema. Ese sitio donde puede comprar de todo. Donde puede contratar a hackers para que tumben un servidor por muy poco dinero. Teclea la dirección que ya sabe de memoria, no en vano lleva usándola durante los cinco últimos meses: [http://wfg234DaRk79kjl.onion/](http://wfg234dark79kjl.onion/) . Luego rellena los datos que le va pidiendo la página web: dominio, fecha y hora de activación del ataque, duración, etc. [https://mi](https://mi-investigacion.ulpgc.es/)[investigacion.ulpgc.es.](https://mi-investigacion.ulpgc.es/)

Pulsa en el botón de *Enviar* y sonríe.

#### **10:17 P.M.**

*"Conan sintió un sobresalto y apretó instintivamente la empuñadura de su espada…".* Pascual tiene que interrumpir la lectura porque en ese momento suenan los primeros acordes de guitarra de *Highway to Hell*. Es la alerta de su móvil, el sonido que tiene como aviso cuando se produce una parada crítica en alguno de los servidores de la universidad. Enciende su ordenador al tiempo que llegan los primeros mensajes al chat que tienen para estos casos. No es el único de los informáticos que ya está avisado. Se conecta al sistema de monitorización y aunque tarda un poco en responder finalmente comprueba lo que ya se imaginaba: otro ataque de los hackers. Y ya van cuatro este mes.

Mientras va ejecutando las acciones necesarias para volver a poner en marcha el servidor Pascual se pregunta con resignación: "¿quién puede estar interesado en machacar a nuestra universidad?".

#### **11:43 P.M.**

Sobre la mesa un montón de exámenes ya corregidos. Por tercera vez en la última hora Rafael Solero intenta conectarse a la aplicación para introducir las notas. Ese día finaliza el plazo para la entrega de las actas.

"La web otra vez caída. Mañana pongo una queja. Desde luego en esta universidad nada funciona… y nadie toma medidas…".

Se levanta enfadado y se sirve un vaso de agua.

"Si todos hicieran su trabajo igual de bien que lo hago yo…".